## How to activate a key in origin toshiba

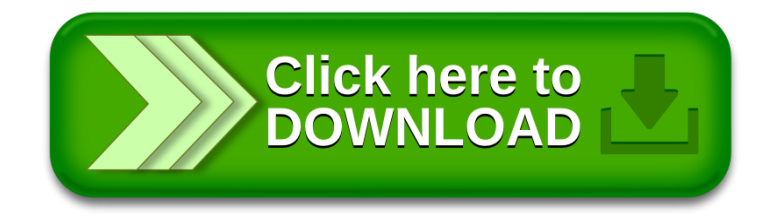